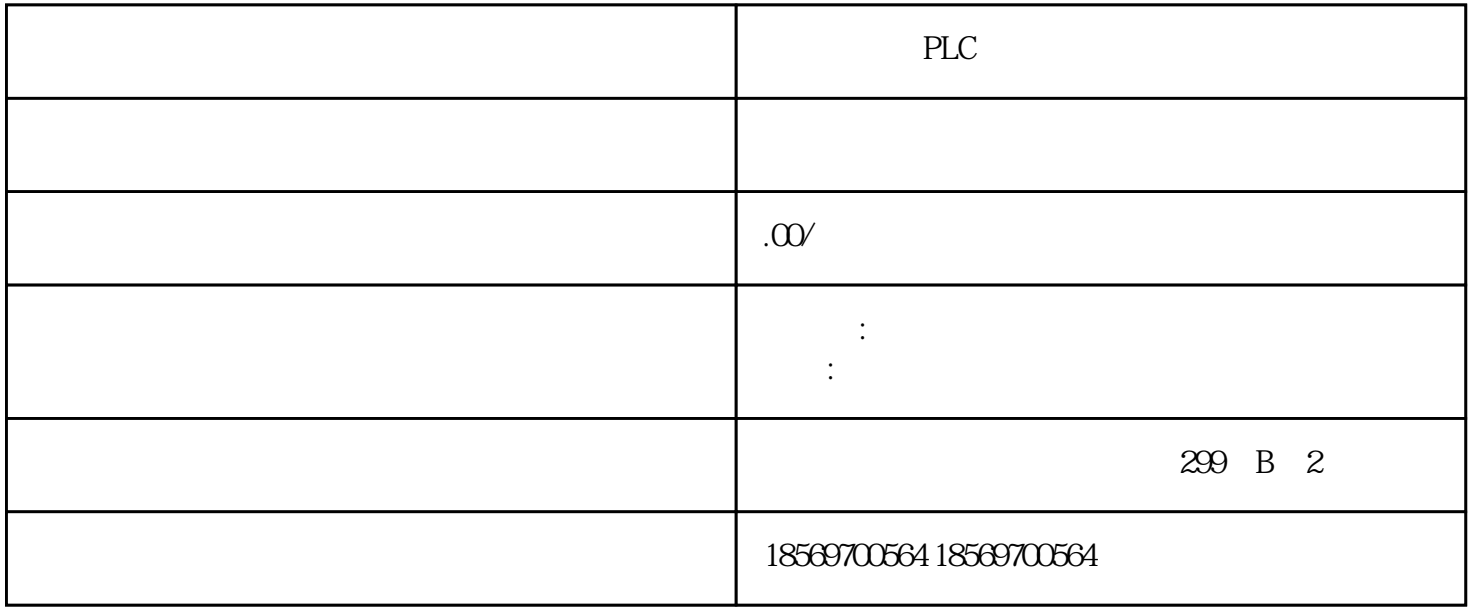

 $1$  $+24v +5v$ UE I/R UE 570V<br>640 I/R 600V 380V  $640$  I/R<br> $+24V$   $+5V$   $600V$   $380V$ <br> $9$   $24$  $+24V +5V$ V and  $24V$  $113$  24V, 63 ER V直流电压。4)Profibus-DP 通过方式:需要在本机上安装 STEP7 编程软件和 Simatic  $\text{net60}(\text{C}$  ) and  $\text{C}$  by  $\text{5}$  Profibus-S7 STEP7 SIMATIC NET 4 200plc MPI 协议与组态王进行通讯时需要哪些设置? 1)在运行组态王的机器上需要安装西门子公司提供的 STEP7 Microwin 3.2  $MPI$   $2$   $MPI$  $CP5611$   $ST-200$  Port CP5611 3,8 57200 PORT 3,8 <br>
ON() MPI ON( ) 3 PLC MPI 4 SetPG/PC  $10$  $($  $($  ) and  $($  and  $($  and  $($   $)$   $($   $)$   $($   $)$   $($   $)$   $($   $)$   $($   $)$   $($   $)$   $($   $)$   $($   $)$   $($   $)$   $($   $)$   $($   $)$   $($   $)$   $($   $)$   $($   $)$   $($   $)$   $($   $)$   $($   $)$   $($   $)$   $($   $)$   $($   $)$   $($   $)$   $($   $)$   $($   $)$   $($  $($ a b c  $(20-30)\%$  $\lambda$  d